# COMP1521 24T2 — Bitwise Operators

https://www.cse.unsw.edu.au/~cs1521/24T2/

## Bitwise Operators

- CPUs typically provide instructions which operate on individual bits of values.
	- MIPS provides 13 bit manipulation instructions
	- other CPUs can provide more
- C provides 6 operators which operate on individual bits of values
- x & y // bitwise and
- x | y // bitwise or
- $x^{\wedge} y$  // bitwise exclusive-or  $(XOR)$
- ~ x // bitwise not
- x << n // left shift
- $x \gg n$  // right shift

https://www.cse.unsw.edu.au/~cs1521/24T2/ COMP1521 24T2 — Bitwise Operators 1 / 47

https://www.cse.unsuraw.com/P1521 24T2 — Bitwise Operators 2 / 47  $-$  Bitwise Operators 2 / 47  $-$  8  $-$  2 / 47  $-$  8  $-$  8  $-$  47  $-$  8  $-$  47  $-$  8  $-$  47  $-$  47  $-$  47  $-$  47  $-$  47  $-$  47  $-$  47  $-$  47  $-$  47  $-$  47

The  $\epsilon$  operator

- takes two values (1,2,4,8 bytes), treats as sequence of bits
- performs logical AND on each corresponding pair of bits
- result contains same number of bits as inputs

Example:

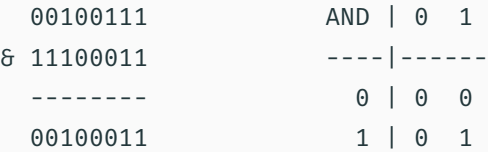

• Useful for:

- checking whether a particular bit is set
- $\cdot$  setting particular bit(s) to 0

Code Example: Checking for Odd Numbers with &

• the obvious way to check for odd numbers in C

```
int is odd(int n) {
    return n % 2 != 0;}
```
• we *could* use & to achieve the same thing:

```
int is_odd(int n) {
    return n & 1;
}
```
- but should we?
	- no write obvious readable code
	- rely on compiler to generate fastest assembler
	- $\cdot$  if andi instruction is faster than rem, compiler will generate it

# Bitwise OR: |

#### The | operator

- takes two values (1,2,4,8 bytes), treats as sequence of bits
- performs logical OR on each corresponding pair of bits
- result contains same number of bits as inputs

Example:

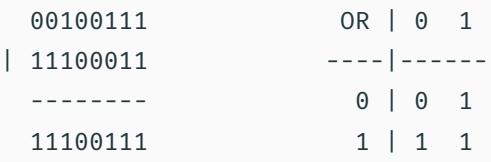

- Useful for:
	- setting particular bit(s) to 1

 $h = \frac{1}{2}$  au/~cs1521/24T2/ COMP1521 24T2 — Bitwise Operators 5 / 47

 $h_{\text{COMP1521}}$  24T2  $-$  Bitwise Operators  $4/47$ 

The  $\sim$  operator

- takes a single value (1,2,4,8 bytes), treats as sequence of bits
- performs logical negation of each bit
- result contains same number of bits as input

Example:

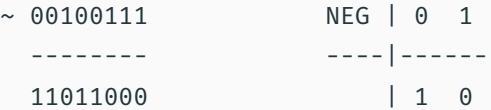

- Useful for:
	- creating particular bit patterns

Bitwise XOR: ^

The ^ operator

- takes two values (1,2,4,8 bytes), treats as sequence of bits
- performs logical XOR on each corresponding pair of bits
- result contains same number of bits as inputs

### Example:

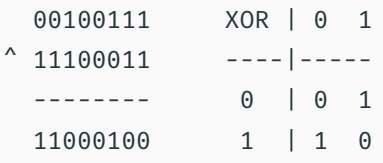

- Useful for:
	- generating hashes
	- cryptography
	- graphics operations

## Left Shift: <<

#### The << operator

- takes a single value (1,2,4,8 bytes), treats as sequence of bits
- also takes a small positive integer *x*
- moves (shifts) each bit *x* positions to the left
- left-end bit vanishes; right-end bit replaced by zero

Example:

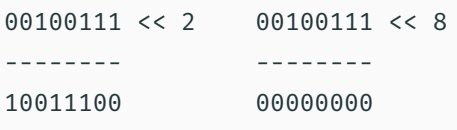

- Useful for:
	- creating particular bit patterns
	- multiplying by power of two

du.au/~cs1521/24T2/  $\hbar$  COMP1521 24T2 — Bitwise Operators 7 / 47  $\hbar$  7 / 47  $\hbar$  7 / 47  $\hbar$  7 / 47  $\hbar$  9  $\hbar$  7  $\hbar$  9  $\hbar$  9  $\hbar$  9  $\hbar$  9  $\hbar$  9  $\hbar$  9  $\hbar$  9  $\hbar$  9  $\hbar$  9  $\hbar$  9  $\hbar$  9  $\hbar$  9  $\h$ 

https://www.cse.unsw.edu.au/~cs1521/24T2/ COMP1521 24T2 — Bitwise Operators 8 / 47

## Right Shift: >>

The >> operator

- takes a single value (1,2,4,8 bytes), treats as sequence of bits
- also takes a small positive integer *x*
- moves (shifts) each bit *x* positions to the right
- right-end bit vanishes; left-end bit replaced by zero(\*)
- shifts involving negative values are not portable (implementation defined)
- common source of bugs in COMP1521 and elsewhere
- always use unsigned values/variables to be safe/portable.

Example:

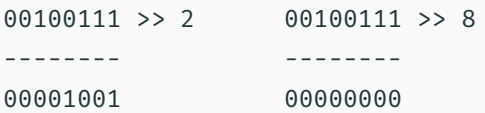

• Useful for:

- loops which need to process one bit at a time
- dividing by power of two

#### MIPS - Bit Manipulation Instructions

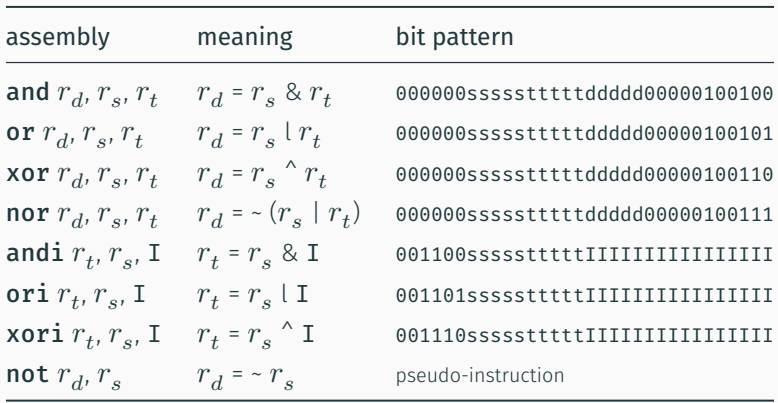

 $h_{\text{COMP}}$ 1921 24T2 — Bitwise Operators 10  $/47$ 

 $h_{\text{COMP1521 24T2}} - Bitwise Operators$ 

 $\cdot$  mipsy translates **not**  $r_d$ ,  $r_s$  to **nor**  $r_d$ ,  $r_s$ , \$0

## MIPS - Shift Instructions

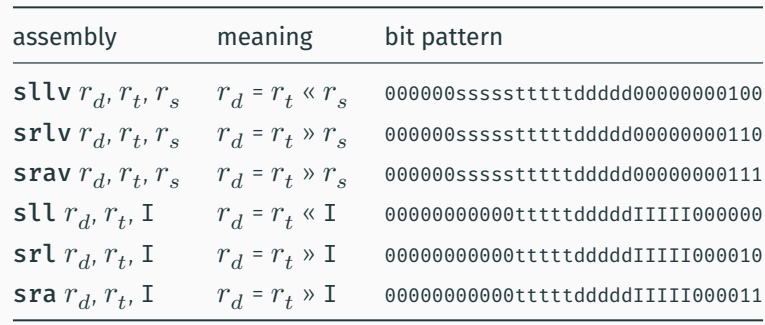

- srl and srlv shift zeros into most-significant bit
	- this matches shift in C of unsigned value
- sra and srav propagate most-significant bit
	- this ensure shifting a negative number divides by 2
- mipsy provides rol and ror pseudo-instructions which rotate bits
	- real instructions on some MIPS versions
	- no simple C equivalent

```
bitwise.c: showing results of bitwise operation
```

```
$ dcc bitwise.c print_bits.c -o bitwise
$ ./bitwise
Enter a: 23032
Enter b: 12345
Enter c: 3
    a = 0101100111111000 = 0x59f8 = 23032
    b = 0011000000111001 = 0x3039 = 12345
    ~a = 1010011000000111 = 0xa607 = 42503
a \delta b = 0001000000111000 = 0x1038 = 4152
a | b = 0111100111111001 = 0x79f9 = 31225
a b = 0110100111000001 = 0x69c1 = 27073a >> c = 0000101100111111 = 0x0b3f = 2879
a \leq c = 1100111111000000 = 0xcc from = 53184
```
source code for bitwise.c

source code for print\_bits.c source code for print\_bits.h

bitwise.c: code uint16 t a =  $0$ ;

```
printf("Enter a: ");
scanf("%hd", &a);
uint16 t b = 0;
printf("Enter b: ");
scanf("%hd", &b);
printf("Enter c: ");
int c = 0;
scanf("%d", &c);
print_bits_hex(" a = ", a);
print_bits_hex(" b = ", b);
print_bits_hex(" \sim a = ", \sim a);
print_bits_hex(" a \& b = ", a \& b);
print_bits_hex(" a \mid b = ", a \mid b);
print_bits_hex(" a^b = ", a^b);
print_bits_hex("a >> c = ", a >> c);
print_bits_hex("a << c = ", a << c);
```
source code for bitwise.c

shift\_as\_multiply.c: using shift to multiply by  $2^n$ 

\$ dcc shift\_as\_multiply.c print\_bits.c -o shift\_as\_multiply \$ ./shift\_as\_multiply 4 2 to the power of 4 is 16 In binary it is: 00000000000000000000000000010000 \$ ./shift\_as\_multiply 20 2 to the power of 20 is 1048576 In binary it is: 00000000000100000000000000000000 \$ ./shift\_as\_multiply 31 2 to the power of 31 is 2147483648 In binary it is: 10000000000000000000000000000000 \$

https://www.cse.unsw.edu.au/~cs1521/24T2/ COMP1521 24T2 — Bitwise Operators 13 / 47

https://www.cse.unsw.edu.au/~cs1521/24T2/ COMP1521 24T2 — Bitwise Operators 14 / 147 / 147 / 47 / 14 / 47 / 14

# $\textsf{shift\_as\_multiply.c:}$  using shift to multiply by  $2^n$

```
int n = \text{strtol}(\text{argv}[1], \text{ NULL}, 0);uint32_t power_of_two;
int n_b bits = 8 * sizeof power_of_two;
if (n > = n_0bits) {
    fprintf(stderr, "n is too large\n");
    return 1;
}
power_of_two = 1;
power_of_two = power_of_two << n;
printf("2 to the power of %d is %u\n", n, power of two);
printf("In binary it is: ");
print_bits(power_of_two, n_bits);
printf("\n\n\in);
```
source code for shift\_as\_multiply.c

set\_low\_bits.c: using << and - to set low *n* bits

\$ dcc set\_low\_bits.c print\_bits.c -o n\_ones \$ ./set low bits 3 The bottom 3 bits of 7 are ones: 00000000000000000000000000000111 \$ ./set\_low\_bits 19 The bottom 19 bits of 524287 are ones: 00000000000001111111111111111111 \$ ./set low bits 29 The bottom 29 bits of 536870911 are ones: 00011111111111111111111111111111

#### set low bits.c: using << and - to set low *n* bits

```
int n = \text{strtol}(\text{argv}[1], \text{ NULL}, 0);uint32_t mask;
int n\_bits = 8 * sizeof mask;assert(n >= 0 66 n < n bits);mask = 1;mask = mask \lt k n;
mask = mask - 1;printf("The bottom %d bits of %u are ones:\n", n, mask);
print bits(mask, n bits);
printf("\n\langle n" \rangle;
```
source code for set\_low\_bits.c

https://www.cse.unsw.edu.au/~cs1521/24T2/ COMP1521 24T2 — Bitwise Operators 16 / 47  $-$  16  $+$  7  $-$  16  $+$  47  $-$  8  $+$  47  $-$  8 itwise Operators 16  $+$  47  $-$  47  $-$  47  $-$  47  $-$  47  $-$  47  $-$  47  $-$  47  $-$  47  $-$  47

https://www.cse.unsw.edu.au/~cs1521/24T2/ COMP1521 24T2 — Bitwise Operators 17 / 47 / 47 / 47 / 47 / 47 / 47 /

#### set bit range.c: using << and - to set a range of bits

\$ dcc set\_bit\_range.c print\_bits.c -o set\_bit\_range \$ ./set\_bit\_range 0 7 Bits 0 to 7 of 255 are ones: 00000000000000000000000011111111 \$ ./set\_bit\_range 8 15 Bits 8 to 15 of 65280 are ones: 00000000000000001111111100000000 \$ ./set\_bit\_range 8 23 Bits 8 to 23 of 16776960 are ones: 00000000111111111111111100000000 \$ ./set bit range 1 30 Bits 1 to 30 of 2147483646 are ones: 011111111111111111111111111111111110

## set bit range.c: using << and - to set a range of bits

int low\_bit = strtol(argv[1], NULL,  $\theta$ ); int high bit = strtol(argv[2], NULL,  $\theta$ ); uint32\_t mask; int  $n\_bits = 8 * sizeof mask;$ int mask\_size = high\_bit - low\_bit + 1;  $mask = 1;$ mask = mask << mask\_size;  $mask = mask - 1;$  $mask = mask \lt\lt$  low bit; printf("Bits %d to %d of %u are ones:\n", low\_bit, high\_bit, mask); print\_bits(mask, n\_bits); printf $("n")$ ;

https://w.cse.unsw.edu.au/~cs1521/24T2/ COMP1521 24T2 — Bitwise Operators 19 / 47  $\pm$  19 / 47  $\pm$  19 / 47  $\pm$  19  $\pm$  19  $\pm$  19  $\pm$  19  $\pm$  19  $\pm$  19  $\pm$  19  $\pm$  19  $\pm$  19  $\pm$  19  $\pm$  19  $\pm$  19  $\pm$  19  $\pm$  19

https://www.cse.unsw.edu.au/~cs1521/24T2/ COMP1521 24T2 — Bitwise Operators 20 / 47  $\pm$  20 / 47  $\pm$  20 / 47  $\pm$  20 / 47  $\pm$  20 / 47  $\pm$  20 / 47  $\pm$  20  $\pm$  27  $\pm$  20  $\pm$  27  $\pm$  28  $\pm$  20  $\pm$  27  $\pm$  28  $\pm$  28

source code for set\_bit\_range.c

#### extract bit range.c: extracting a range of bits

\$ dcc extract\_bit\_range.c print\_bits.c -o extract\_bit\_range \$ ./extract\_bit\_range 4 7 42 Value 42 in binary is: 00000000000000000000000000101010 Bits 4 to 7 of 42 are: 0010 \$ ./extract\_bit\_range 10 20 123456789 Value 123456789 in binary is: 00000111010110111100110100010101 Bits 10 to 20 of 123456789 are: 11011110011

#### extract bit range.c: extracting a range of bits

```
int mask size = high bit - low bit + 1;
mask = 1;mask = mask << mask_size;
mask = mask - 1:
mask = mask << low_bit;
// get a value with the bits outside the range low bit..high bit set to zero
uint32_t extracted_bits = value & mask;
// right shift the extracted_bits so low_bit becomes bit 0
extracted bits = extracted bits > low bit;
printf("Value %u in binary is:\n", value);
print bits(value, n bits);
printf("\n\n\infty);
printf("Bits %d to %d of %u are:\n", low_bit, high_bit, value);
print_bits(extracted_bits, mask_size);
printf(''\n'');
```
source code for extract\_bit\_range.c

#### https://www.cse.unsw.edu.au/~cs1521/24T2/ COMP1521 24T2 — Bitwise Operators 22 / 47  $\pm$  27 / 47  $\pm$  27 / 47  $\pm$  27 / 47  $\pm$  27 / 47  $\pm$  27 / 47  $\pm$  27 / 47  $\pm$  27 / 47  $\pm$  27 / 47  $\pm$  27 / 47  $\pm$  27 / 47  $\pm$  27

#### print\_bits.c: extracting the n-th bit of a valued

```
// print the bottom how_many_bits bits of value
void print_bits(uint64_t value, int how_many_bits) {
    // print bits from most significant to least significant
    for (int i = how_many_bits - 1; i >= 0; i--) {
        int bit = get nth bit(value, i);
        printf("%d", bit);
    }
}
```

```
// extract the nth bit from a value
```

```
int get_nth_bit(uint64_t value, int n) {
   // shift the bit right n bits
    // this leaves the n-th bit as the least significant bit
   uint64_t shifted_value = value >> n;
   // zero all bits except the the least significant bit
    int bit = shifted_value \delta 1;
   return bit;
```
 $\texttt{print\_int\_in\_hex.c:}$  print an integer in hexadecimal

• write C to print an integer in hexadecimal instead of using:

```
printf("%x", n)
```

```
$ dcc print_int_in_hex.c -o print_int_in_hex
$ ./print_int_in_hex
Enter a positive int: 42
42 = 0x0000002A
$ ./print_int_in_hex
Enter a positive int: 65535
65535 = 0x0000FFFF
$ ./print_int_in_hex
Enter a positive int: 3735928559
3735928559 = 0xDEADBEEF
$
```

```
source code for print_int_in_hex.c
```
https://www.cse.unsw.edu.au/~cs1521/24T2/ COMP1521 24T2 — Bitwise Operators 23 / 47 (23 / 47 ) 23 / 47

## print\_int\_in\_hex.c: main

```
int main(void) {
    uint32_t a = 0;
    printf("Enter a positive int: ");
    scanf("%u", &a);
    printf("%u = 0x", a);
    print_hex(a);
    printf("\n");
    return 0;
}
```
source code for print\_int\_in\_hex.c

#### print\_int\_in\_hex.c: print\_hex - extracting digit

```
// sizeof returns number of bytes in n's representation
// each byte is 2 hexadecimal digits
int n_hex_digits = 2 * (sizeof n);// print hex digits from most significant to least significant
for (int which digit = n hex digits - 1; which digit >= 0; which digit--) {
   // shift value across so hex digit we want
   // is in bottom 4 bits
   int bit_shift = 4 * which_digit;uint32_t shifted_value = n >> bit_shift;
   // mask off (zero) all bits but the bottom 4 bites
   int hex_digit = shifted_value \delta 0xF;
   // hex digit will be a value 0..15
   // obtain the corresponding ASCII value
   // "0123456789ABCDEF" is a char array
    // containing the appropriate ASCII values (+ a '\0')
    int hex_digit_ascii = "0123456789ABCDEF"[hex_digit];
   putchar(hex_digit_ascii);
}
```
https://www.cse.unsw.edu.au/~cs1521/24T2/ **COMP1521 24T2 — Bitwise Operators** 25 / 47

 $h_{\text{COMP1521 24T2}} - B$ itwise Operators 26 / 47

source code for print\_int\_in\_hex.c

## int\_to\_hex\_string.c: convert int to a string of hex digits

• Write C to convert an integer to a string containing its hexadecimal digits.

Could use the C library function snprintf to do this.

```
$ dcc int to hex string.c -o int to hex string
$ ./int to hex string
$ ./int_to_hex_string
Enter a positive int: 42
42 = 0x0000002A
$ ./int_to_hex_string
Enter a positive int: 65535
65535 = 0x0000FFFF
$ ./int_to_hex_string
Enter a positive int: 3735928559
3735928559 = 0xDEADBEEF
$
```
## int\_to\_hex\_string.c: main

```
int main(void) {
   uint32 t a = 0;
    printf("Enter a positive int: ");
   scanf("%u", &a);
   char * hex\_string = int_to\_hex\_string(a);// print the returned string
    printf("%u = 0x%s\n", a, hex_string);
   free(hex_string);
   return 0;
}
```
source code for int\_to\_hex\_string.c

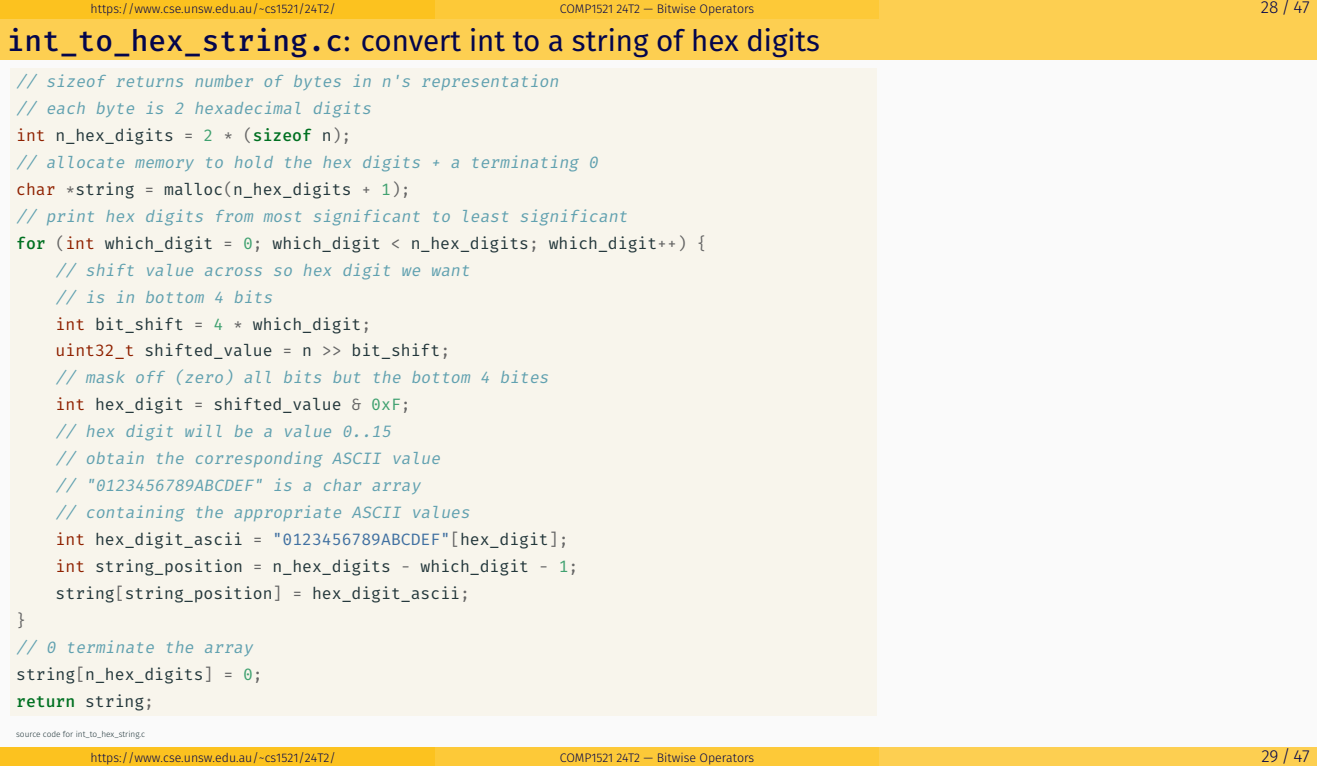

hex\_string\_to\_int.c: convert hex digit string to int

• As an exercise write C to convert an integer to a string containing its hexadecimal digits.

Could use the C library function strtol to do this.

```
$ dcc hex_string_to_int.c -o hex_string_to_int
$ dcc hex_string_to_int.c -o hex_string_to_int
$ ./hex_string_to_int 2A
2A hexadecimal is 42 base 10
$ ./hex_string_to_int FFFF
FFFF hexadecimal is 65535 base 10
$ ./hex_string_to_int DEADBEEF
DEADBEEF hexadecimal is 3735928559 base 10
$
```

```
hex_string_to_int.c: main
int main(int argc, char *argv[]) {
    if (argc != 2) {
        fprintf(stderr, "Usage: %s <hexadecimal-number>\n", argv[0]);
        return 1;
    }
    char *hex_string = argv[1];
    uint32_t u = hex_string_to_int(hex_string);
    printf("%s hexadecimal is %u base 10\n", hex string, u);
    return 0;
}
```
https://www.cse.unsw.edu.au/~cs1521/24T2/ COMP1521 24T2 — Bitwise Operators 31 / 47

 $\frac{1}{2}$  COMP1521 24T2 — Bitwise Operators 32 / 47

source code for hex\_string\_to\_int.c

hex\_string\_to\_int.c: convert array of hex digits to int

```
uint32_t hex_string_to_int(char *hex_string) {
   uint32_t value = 0;
   for (int i = 0; hex_string[i] != 0; i++) {
       int ascii_hex_digit = hex_string[i];
       int digit_as_int = hex_digit_to_int(ascii_hex_digit);
       value = value << 4;value = value | digit_as_int;
    }
   return value;
}
```
source code for hex\_string\_to\_int.c

#### hex\_string\_to\_int.c: convert single hex digit to int

```
int hex_digit_to_int(int ascii_digit) {
    if (ascii_digit >= '0' && ascii_digit <= '9') {
        // the ASCII characters '0' .. '9' are contiguous
       // in other words they have consecutive values
       // so subtract the ASCII value for '0' yields the corresponding integer
       return ascii_digit - '0';
    }
    if (ascii_digit >= 'A' && ascii_digit <= 'F') {
        // for characters 'A' .. 'F' obtain the
        // corresponding integer for a hexadecimal digit
       return 10 + (ascii digit - 'A');}
    fprintf(stderr, "Bad digit '%c'\n", ascii_digit);
    exit(1);}
```
### shift\_bug.c: bugs to avoid

```
// int16_t is a signed type (-32768..32767)
// below operations are undefined for a signed type
int16_t i;
i = -1;
i = i \gg 1; // undefined - shift of a negative value
printf("%d\n", i);
i = -1;i = i \ll 1; // undefined - shift of a negative value
printf("%d\n", i);
i = 32767;
i = i \ll 1; // undefined - left shift produces a negative value
uint64 t i:
j = 1 \ll 33; // undefined - constant 1 is an int
j = ((uint64_t)1) << 33; // ok
```
https://www.cse.unsw.edu.au/~cs1521/24T2/ COMP1521 24T2 — Bitwise Operators 34 / 47

 $h_{\text{CDMPI521 24T2}} - h_{\text{Hwise}}$  Operators  $35 / 47$ 

source code for shift\_bug.c

#### xor.c: fun with xor

```
int xor_value = strtol(argv[1], NULL, 0);
if (xor_value < 0 || xor_value > 255) {
   fprintf(stderr, "Usage: %s <xor-value>\n", argv[0]);
   return 1;
}
int c;
while ((c = getchar()) := EOF) {
   // exclusive-or
   // ^ | 0 1
   // ----|-----
   // 0 | 0 1
   // 1 | 1 0
   int xor_c = c \land xor_value;putchar(xor_c);
}
source code for xor.c
```
xor.c: fun with xor

```
$ echo Hello Andrew|xor 42
bOFFE
kDNXO] $ echo Hello Andrew|xor 42|cat -A
bOFFE$
kDNXO] $
$ echo Hello |xor 42
bOFFE $ echo -n 'bOFFE '|xor 42
Hello
$ echo Hello|xor 123|xor 123
Hello
$
```
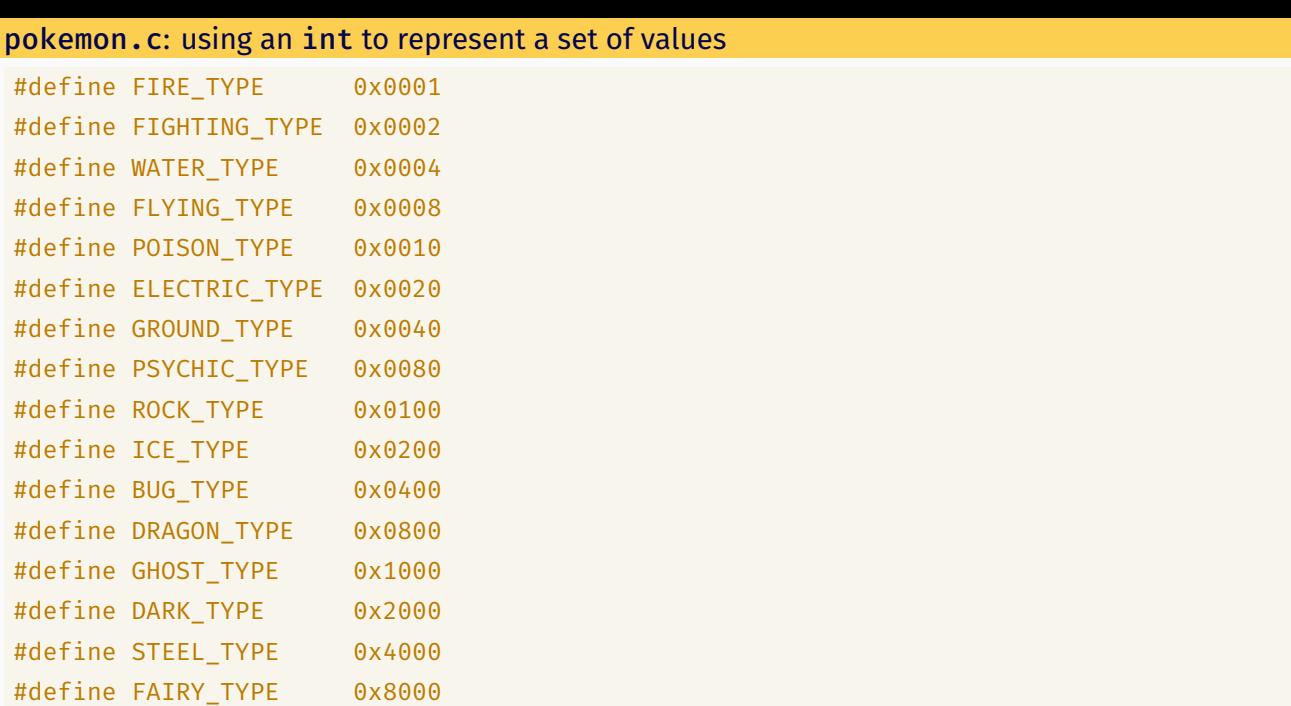

source code for pokemon.c<br>https://www.cse.unsw.edu.au/~cs1521/24T2/ COMP1521 24T2 — Bitwise Operators 37 / 47 / 2010 1999 - 2010 1999 -

#### pokemon.c: using an int to represent a set of values

• simple example of a single integer specifying a set of values

• interacting with hardware often involves this sort of code

```
uint16_t our_pokemon = BUG_TYPE | POISON_TYPE | FAIRY_TYPE;
```

```
// example code to check if a pokemon is of a type:
if (our_pokemon & POISON_TYPE) {
    printf("Poisonous\n"); // prints
}
if (our_pokemon & GHOST_TYPE) {
    printf("Scary\n"); // does not print
}
```
source code for pokemon.c

#### pokemon.c: using an int to represent a set of values

```
// example code to add a type to a pokemon
our_pokemon |= GHOST_TYPE;
// example code to remove a type from a pokemon
our_pokemon &= ~ POISON_TYPE;
printf(" our_pokemon type (2)\n");
if (our_pokemon & POISON_TYPE) {
    printf("Poisonous\n"); // does not print
}
if (our_pokemon & GHOST_TYPE) {
    printf("Scary\n"); // prints
}
```
source code for pokemon.c

https://www.cse.unsw.edu.au/~cs1521/24T2/ COMP1521 24T2 — Bitwise Operators 38 / 47

```
bitset.c: using an int to represent a set of values
```

```
$ dcc bitset.c print bits.c -o bitset
$ ./bitset
Set members can be 0-63, negative number to finish
Enter set a: 1 2 4 8 16 32 -1
Enter set b: 5 4 3 33 -1
a = 0000000000000000000000000000000100000000000000010000000100010110 = 0x100010116 = 4295033110
b = 0000000000000000000000000000001000000000000000000000000000111000 = 0x200000038 = 8589934648
a = \{1, 2, 4, 8, 16, 32\}b = \{3, 4, 5, 33\}a union b = \{1, 2, 3, 4, 5, 8, 16, 32, 33\}a intersection b = \{4\}cardinality(a) = 6is_member(42, a) = 0
```
 $h$ https://www.cse.unsw.edu.au/~cs1521/24T2/ COMP1521 24T2 — Bitwise Operators 40 / 47  $+$  40 / 47  $+$  40  $+$  47  $+$  40  $+$  47  $+$  40  $+$  47  $+$  40  $+$  47  $+$  47  $+$  48 $+$  47  $+$  47  $+$  47  $+$  47  $+$  47  $+$  47  $+$  47  $+$ 

https://www.cse.unsw.edu.au/~cs1521/24T2/ COMP1521 24T2 — Bitwise Operators 41 / 47  $\pm$  7  $\pm$  8 degrees of the content of the content of the content of the content of the content of the content of the content of the con

#### bitset.c: main

```
printf("Set members can be 0-%d, negative number to finish\n",
      MAX_SET_MEMBER);
set a = set_read("Enter set a: ");
set b = set_read("Enter set b: ");
print bits hex("a = ", a);
print_bits_hex("b = ", b);
set\_print("a = ", a);set_print("b = ", b);
set\_print("a union b = ", set\_union(a, b));set\_print("a intersection b = ", set\_intersection(a, b));printf("cardinality(a) = %d\n\n", set_cardinality(a));printf("is_member(42, a) = %d\n", (int)set_member(42, a));
```
source code for bitset.c

## bitset.c: common set operations

```
set set_add(int x, set a) {
    return a | ((set)1 << x);}
set set_union(set a, set b) {
   return a | b;
}
set set_intersection(set a, set b) {
   return a & b;
}
// return 1 iff x is a member of a, 0 otherwise
int set_member(int x, set a) {
    assert(x) = 0 & x < MAX\_SET_MEMBER);
    return (a \gg x) & 1;
}
```

```
bitset.c: counting set members
```

```
// return size of set
int set_cardinality(set a) {
    int n_members = 0;
    while (a := 0) {
        n_members += a \delta 1;
        a >>= 1;
    }
   return n_members;
}
```
bitset.c: set input

```
set set_read(char *prompt) {
    printf("%s", prompt);
    set a = EMPTY_SET;
    int x;
    while (scanf("%d", \delta x) == 1 \delta \delta x >= 0) {
        a = set\_add(x, a);}
   return a;
}
```
https://www.cse.unsw.edu.au/~cs1521/24T2/ COMP1521 24T2 — Bitwise Operators 43 / 47  $\pm$  43 / 47  $\pm$  43 / 47

https://www.computer.com/24T2/24T2/ COMP1521 24T2 — Bitwise Operators 45 /  $\frac{44}{14}$ 

### bitset.c: set output

```
// print out member of the set in increasing order
// for example \{5, 11, 56\}void set_print(char *description, set a) {
    printf("%s", description);
    printf("{");
    int n-printed = 0;
    for (int i = 0; i < MAX_SET_MEMBER; i++) {
        if (set_member(i, a)) {
            if (n\_printed > 0) {
                printf(",");
            }
            printf("%d", i);
            n_printed++;
        }
    }
    printf("}\n");
}
```
Given the following variable declarations:

// a signed 8-bit value unsigned char  $x = 0x55$ ; unsigned char  $y = 0xAA$ ;

What is the value of each of the following expressions:

- $\cdot$  (x & y) (x ^ y)
- $\cdot$  (x << 1) (y << 1)
- $\cdot$  (x >> 1) (y >> 1)

## Exercise: Bit-manipulation

Assuming 8-bit quantities and writing answers as 8-bit bit-strings:

https://www.computer.com/2012/24T2 — Bitwise Operators 46  $/47$   $\pm$  45  $/47$   $\pm$  46  $/47$   $\pm$  46  $/47$   $\pm$  46  $/47$   $\pm$  46  $/47$   $\pm$  46  $\pm$  46  $\pm$  47  $\pm$  46  $\pm$  47  $\pm$  47  $\pm$  47  $\pm$  47  $\pm$  47  $\pm$  47  $\pm$  47

https://www.cse.unsw.edu.au/~cs1521/24T2/ COMP1521 24T2 — Bitwise Operators 6 and the company of the company of the company of the company of the company of the company of the company of the company of the company of the c

What are the values of the following:

- 25, 65, ~0, ~~1, 0xFF, ~0xFF
- $\cdot$  (01010101 & 10101010), (01010101 | 10101010)
- $\cdot$  (x & ~x), (x | ~x)

How can we achieve each of the following:

- ensure that the 3rd bit from the RHS is set to 1
- ensure that the 3rd bit from the RHS is set to 0